## If-then Planning Worksheet

The *if-then planning worksheet* is a powerful tool for visualizing how to handle all that could go wrong in a future situation and reducing cognitive distortion and *catastrophizing*.

If-then planning, also known as *implementation intentions*, helps people take, or regain, control under challenging situations (Hirsch, Bieleke, Schüler, & Wolff, 2020).

Whether at work, education, or in family situations, increasing a sense of control can reduce anxiety before and during a difficult situation.

The following example captures what might go wrong (if) and coping mechanisms (then):

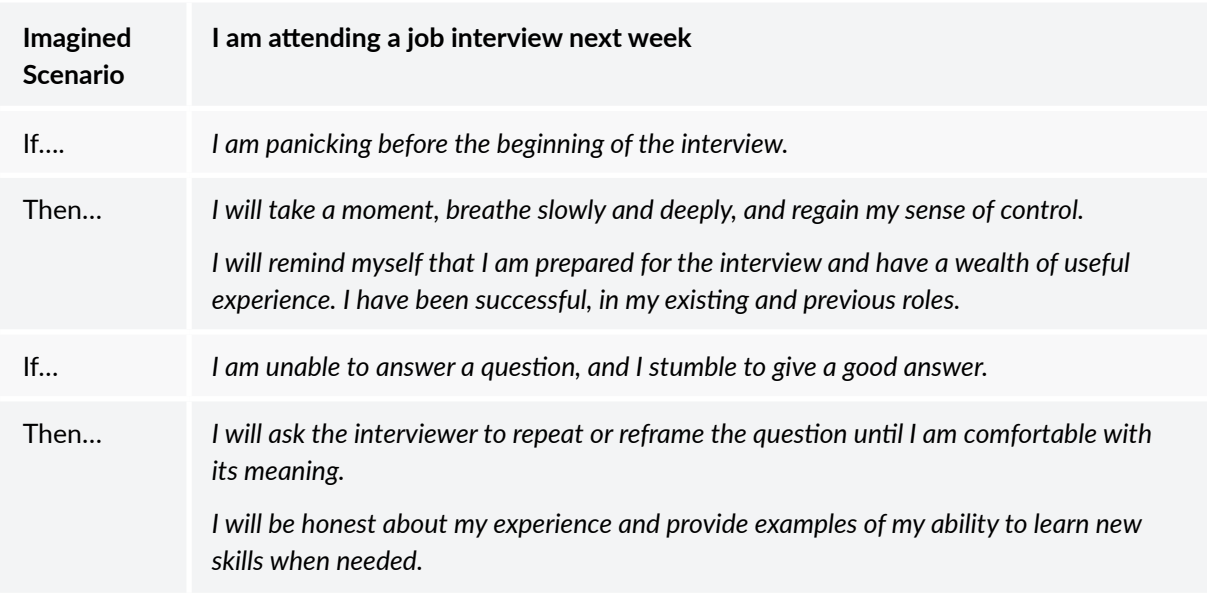

Complete a new copy for each scenario the client faces.

Break the situation down into a series of if-then statements that reflect what might go wrong and their concerns. By defining a response, the client will visualize all that may happen and confirm their coping ability.

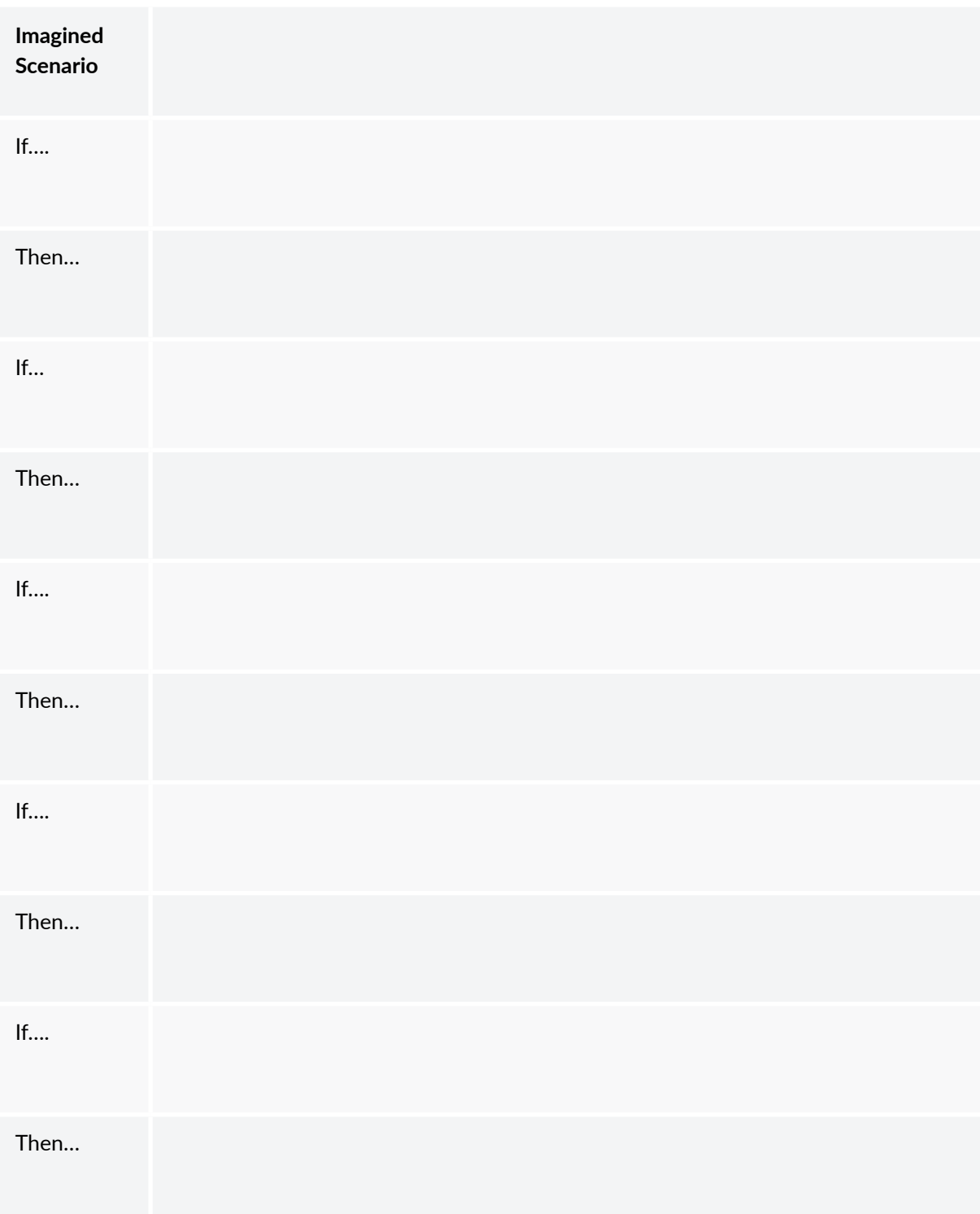

## **References**

■ Hirsch, A., Bieleke, M., Schüler, J., & Wolff, W. (2020). *Implicit theories about athletic ability modulate the effects of if-then planning on performance in a standardized endurance task*.

Dr. Jeremy Sutton